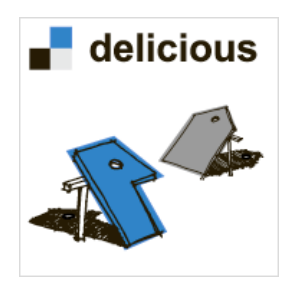

## Saving and tagging websites using **delicious.com** – how **folksonomy** helps teachers manage digital resources.

## Graham Wegner – Coordinator, Lockleys North Primary School

If you are using an IWB, then your use of internet digital media in the classroom will have increased dramatically. Computer based bookmarks can only do so much. Printed lists of web addresses become cumbersome and unusable. The only way to save and manage your own digital library effectively is to move it onto the web. **delicious.com** is a social bookmarking website (there are others like Furl, BlinkList and Diigo) that uses the power of tagging and **folksonomy** to allow anyone (but especially teachers) to take control and use the "wisdom of others" to save time in locating more resources.

Resources that help explain tagging and folksomony:

- Chris Betcher's "I Like Delicious Things" K12 Online Conference 2008 http://k12onlineconference.org/?p=273
- Commoncraft's video "Social Bookmarking In Plain English" http://www.commoncraft.com/bookmarking-plain-english
- The best place to learn about the tools within **delicious** is in the Help section http://delicious.com/help

Not so long ago **delicious.com** was known as **del.icio.us** on the web so searching for guides and tutorials tends to find most geared towards the del.icio.us variety. If you can substitute new for old in the reference material, many materials are still useful.

- Heather McCarthy's Site has links to videos, documents etc. http://variantcube.com/mccarthy/node/94
- Willard Schools' "Social Bookmarking with del.icio.us" (they promise updated material soon that will be worth looking out for). http://www.willard.k12.mo.us/co/tech/socialbookmrk.htm
- One of my favourite original guides from David Muir but still a good starting point today. http://personal.strath.ac.uk/d.d.muir/Delicious1\_2.pdf
- My introductory video a great little screencast by Andrew Brown who manages to say in a few minutes what takes me half an hour or more! http://www.whereisab.co.uk/delicious.php

Contact me: graham.wegner@lnps.sa.edu.au Check out my links at http://delicious.com/wegner